# <span id="page-0-0"></span>Optymalizacja globalna: sposoby wykorzystania próbek do budowy modelu funkcji celu

### Michał Okulewicz

Wydział Matematyki i Nauk Informacyjnych Politechnika Warszawska

### 2020-10-14

# Plan prezentacji I

**O** Wstep [Zadanie optymalizacji globalnej](#page-2-0) **[Motywacja](#page-3-0)** 

- 2 [Sposób weryfikacji](#page-4-0) [Funkcja testowa](#page-4-0)
- **8** [Metody](#page-13-0)

### **4 [Wyniki](#page-14-0)**

[Globalny model: zależność od sposobu próbkowania](#page-14-0) [Lokalny model: zależność od wyników próbkowania](#page-22-0) [Zbieżność](#page-30-0)

### **6** [Wnioski](#page-37-0)

[Zadanie optymalizacji globalnej](#page-2-0) [Motywacja](#page-3-0)

# <span id="page-2-0"></span>Zadanie optymalizacji globalnej

Mając:

 $f:\mathbb{R}^n\to\mathbb{R}$ 

Poszukujemy (wykonując jak najmniej obliczeń wartości funkcji):

$$
X^* = \{x^* : \forall_{x \in \mathbb{R}^n} f(x^*) \leq f(x)\}
$$

W praktyce dziedzinę f upraszczamy do pewnej kostki:

$$
a_i, b_i \in \mathbb{R}
$$

$$
f:[a_1,b_1]\times[a_2,b_2]\times\ldots\times[a_n,b_n]\to\mathbb{R}
$$

[Zadanie optymalizacji globalnej](#page-2-0) **Motywacia** 

<span id="page-3-0"></span>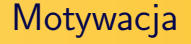

- Problem
	- W ogólnym przypadku znalezienie optimum globalnego wymagałoby sprawdzenia wszystkich przypadków
- Na szczęście większość rozważanych funkcji posiada jednak pewną strukturę
- **Cel**: Przyspieszenie zbieżności algorytmu poprzez:
	- Szybszą lokalizację potencjalnego optimum globalnego
	- Szybszą lokalizację najbliższego optimum lokalnego

[Funkcja testowa](#page-4-0)

# <span id="page-4-0"></span>Funkcja testowa

- Weźmy funkcję, której strukturę da się wykorzystać:
	- Funkcja Rastrigina

$$
f_{Rast}(x) = n + \sum_{i=1}^{n} (x_i^2 - \cos(2\pi x_i))
$$

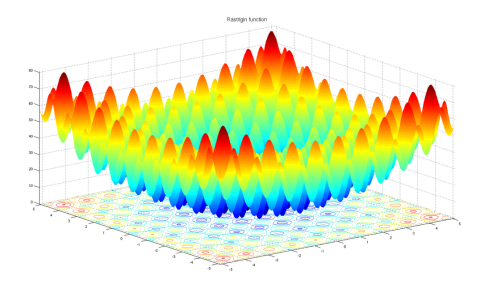

[Funkcja testowa](#page-4-0)

# Ilu obliczeń wartości funkcji potrzeba?

$$
f_{Rast}(x) = n + \sum_{i=1}^{n} (x_i^2 - \cos(2\pi x_i))
$$

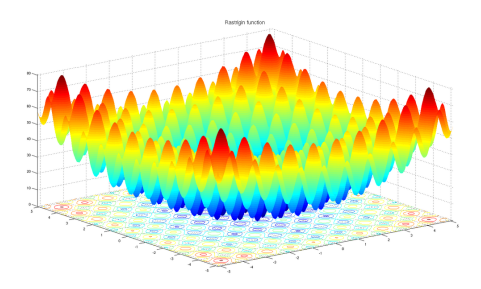

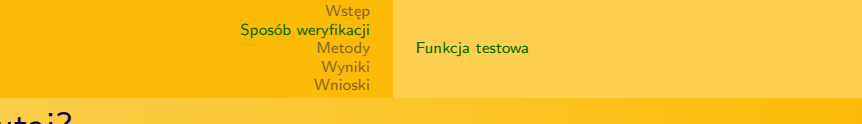

# A tutaj?

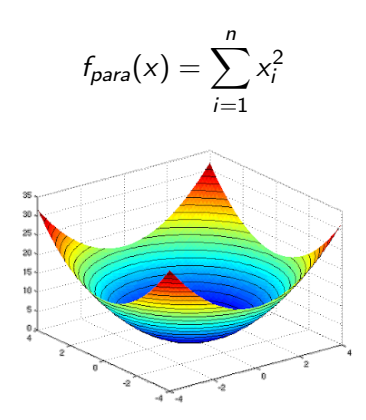

Teoretycznie 2n+2 - zbudowanie modelu n-wymiarowej funkcji kwadratowej i próbkowanie jej wierzchołka

[Funkcja testowa](#page-4-0)

Jak zatem podejść do funkcji Rastrigina?

Koncepcja:

- Jeden model powinien uzyskać zgrubną lokalizację optimum globalnego (szumy)
- Drugi model powinien uzyskać dokładną lokalizację optimum lokalnego

[Funkcja testowa](#page-4-0)

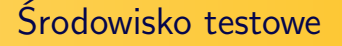

Algorytm:

• Próbki gromadzone przez hybrydowe podejście DE+PSO (populacyjny losowy algorytm optymalizacji ciagłej)

Funkcje:

• 15 instancji testowych funkcji Rastrigina ze zbioru COCO **BBOB** 

[Funkcja testowa](#page-4-0)

# Kontekst: próbkowanie DE

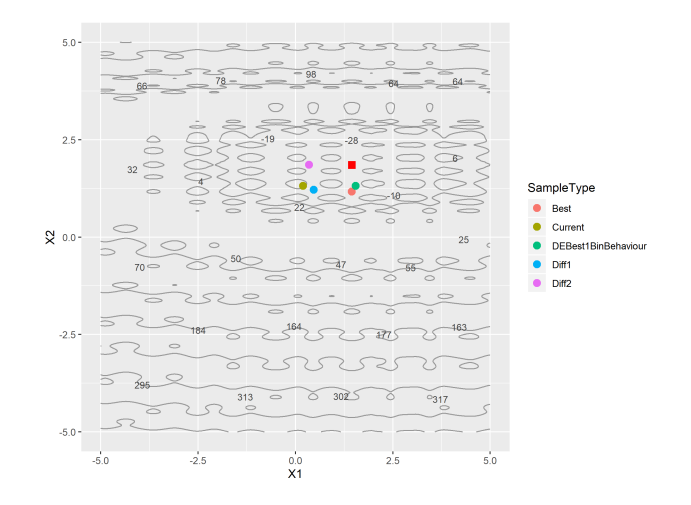

[Funkcja testowa](#page-4-0)

### Kontekst: próbkowanie DE

**PDLGBGBGGL\_1000\_1000\_1\_1\_1\_1\_1\_1\_1\_1\_1-f003-i74-d02**

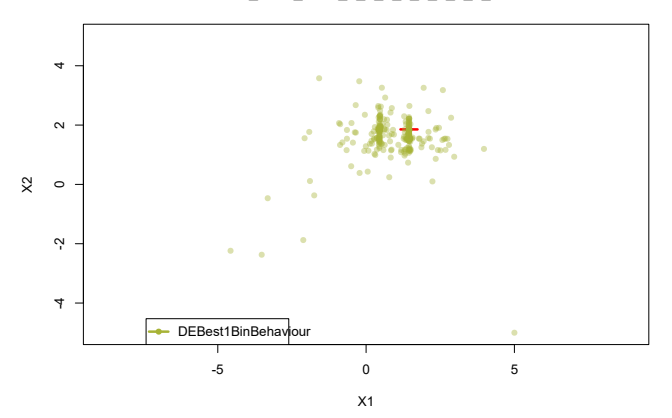

[Funkcja testowa](#page-4-0)

# Kontekst: próbkowanie PSO

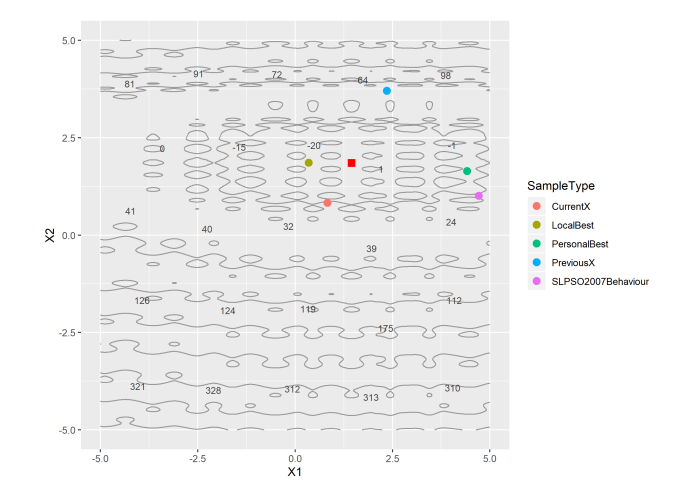

[Funkcja testowa](#page-4-0)

### Kontekst: próbkowanie PSO

#### **PDLGBGBGGL\_1000\_1000\_1\_1\_1\_1\_1\_1\_1\_1\_1-f003-i74-d02**

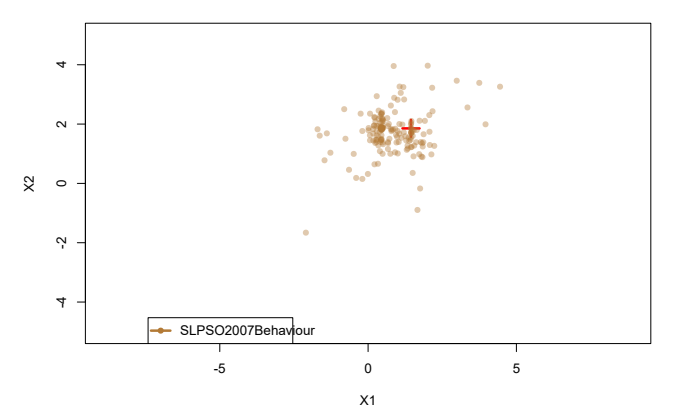

## <span id="page-13-0"></span>Próbki do modelu

- Model globalny
	- k próbek rozrzuconych w odległych liściach drzewa indeksu wszystkich próbek w danym przebiegu
	- próbki z dedykowanego archiwum blokującego zapisywanie bliskich sobie próbek
	- 100n losowych próbek spośród wszystkich próbek
	- próbki z usuniętymi obserwacjami odstającymi spośród 100n losowych próbek
- Model lokalny
	- najbliższych *k*-sąsiadów do  $p_{best}$  danej cząstki
	- największy klaster najbliższych k-sąsiadów do  $p_{best}$  danej cząstki
	- $\bullet$   $p_{best}$  wszystkich cząstek
	- największy klaster  $p_{best}$  wszystkich cząstek

[Globalny model: zależność od sposobu próbkowania](#page-14-0) [Lokalny model: zależność od wyników próbkowania](#page-22-0) [Zbieżność](#page-30-0)

# <span id="page-14-0"></span>Archiwum standardowe (globalne R-Drzewo)

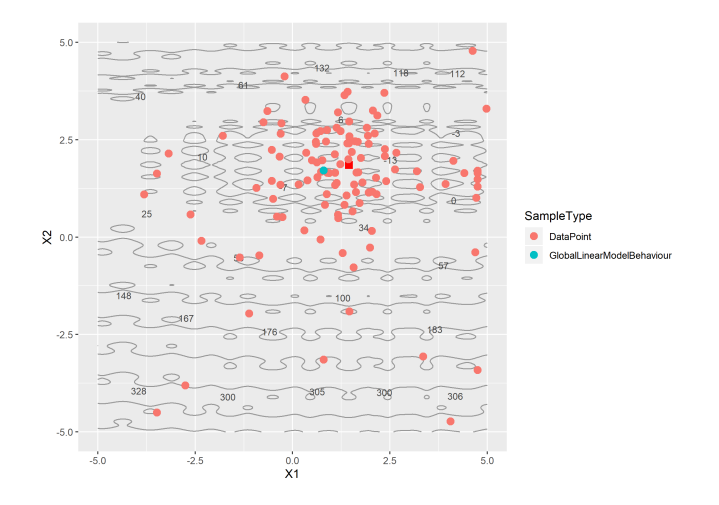

[Globalny model: zależność od sposobu próbkowania](#page-14-0) [Lokalny model: zależność od wyników próbkowania](#page-22-0) [Zbieżność](#page-30-0)

Archiwum standardowe (globalne R-Drzewo)

**PDGGGGG\_1000\_1000\_1\_1\_1\_1\_1\_1-f003-i74-d02**

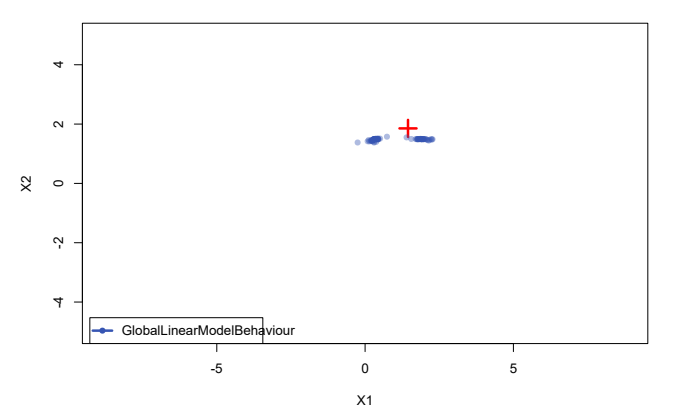

[Globalny model: zależność od sposobu próbkowania](#page-14-0) [Lokalny model: zależność od wyników próbkowania](#page-22-0) [Zbieżność](#page-30-0)

### Archiwum rozproszone

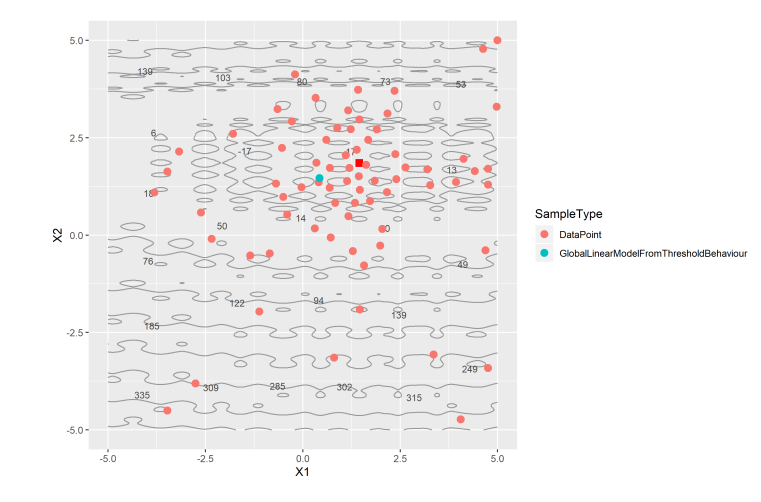

[Globalny model: zależność od sposobu próbkowania](#page-14-0) [Lokalny model: zależność od wyników próbkowania](#page-22-0) [Zbieżność](#page-30-0)

### Archiwum rozproszone

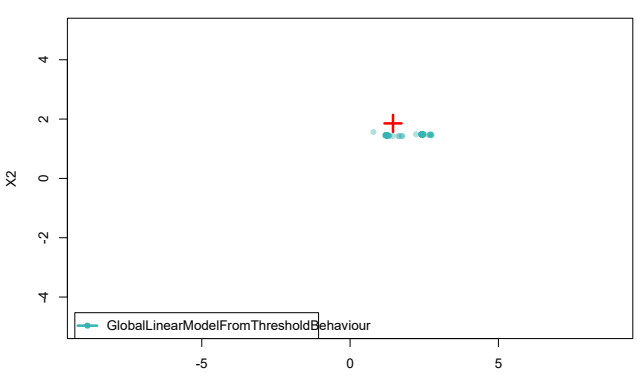

**PDGGGGG\_1000\_1000\_1\_1\_1\_1\_1\_1-f003-i74-d02**

X1

[Globalny model: zależność od sposobu próbkowania](#page-14-0) [Lokalny model: zależność od wyników próbkowania](#page-22-0) [Zbieżność](#page-30-0)

### Archiwum całościowe

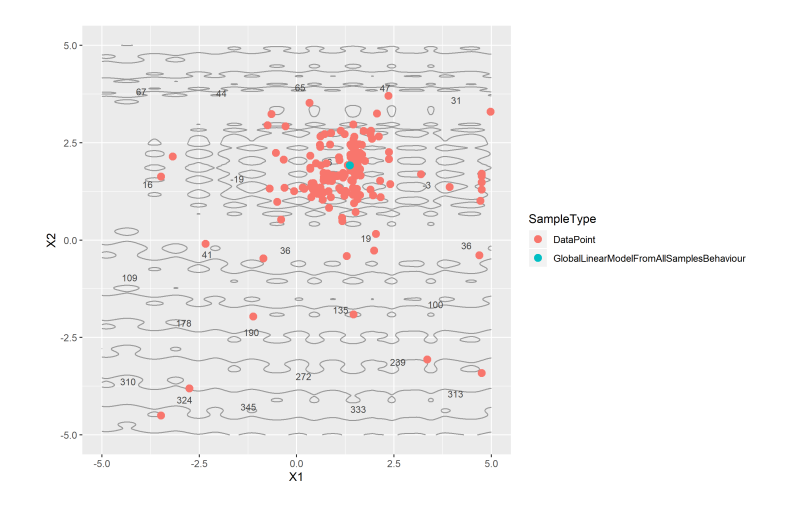

[Globalny model: zależność od sposobu próbkowania](#page-14-0) [Lokalny model: zależność od wyników próbkowania](#page-22-0) [Zbieżność](#page-30-0)

### Archiwum całościowe

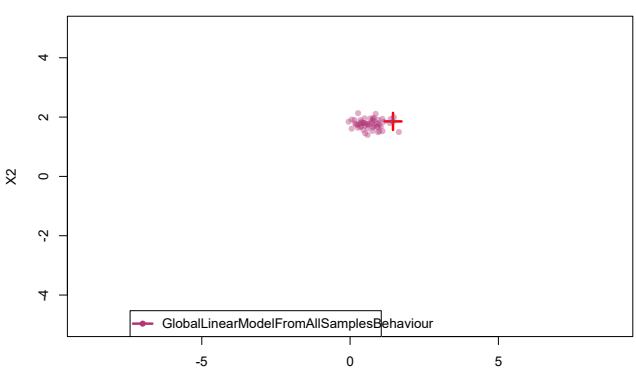

**PDLGBGBGGL\_1000\_1000\_1\_1\_1\_1\_1\_1\_1\_1\_1-f003-i74-d02**

X1

[Globalny model: zależność od sposobu próbkowania](#page-14-0) [Lokalny model: zależność od wyników próbkowania](#page-22-0) [Zbieżność](#page-30-0)

Archiwum całościowe z usuwaniem obserwacji odstających

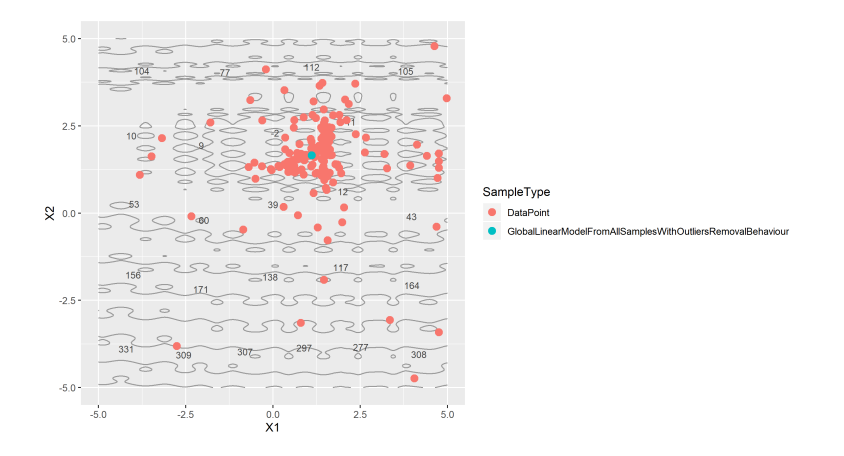

[Globalny model: zależność od sposobu próbkowania](#page-14-0) [Lokalny model: zależność od wyników próbkowania](#page-22-0) [Zbieżność](#page-30-0)

Archiwum całościowe z usuwaniem obserwacji odstających

#### **PDLGBGBGGL\_1000\_1000\_1\_1\_1\_1\_1\_1\_1\_1\_1-f003-i74-d02**

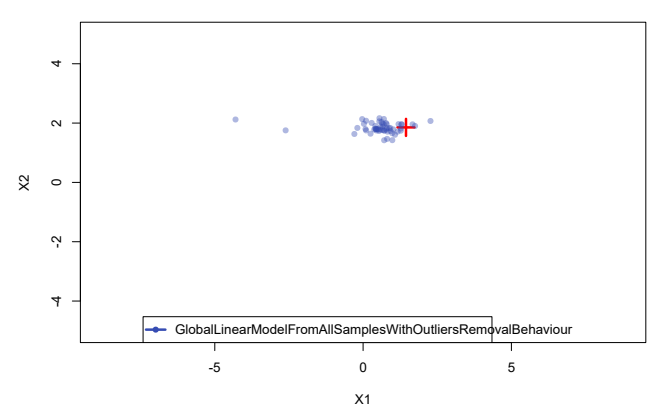

[Globalny model: zależność od sposobu próbkowania](#page-14-0) [Lokalny model: zależność od wyników próbkowania](#page-22-0) [Zbieżność](#page-30-0)

### <span id="page-22-0"></span>k-sasiadow

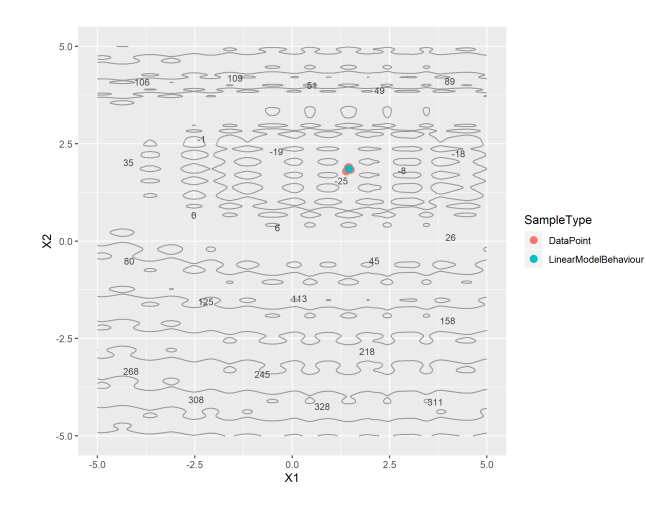

[Globalny model: zależność od sposobu próbkowania](#page-14-0) [Lokalny model: zależność od wyników próbkowania](#page-22-0) [Zbieżność](#page-30-0)

### k-sasiadow

### 4 -4 -2 0 2 4  $\sim$  $\mathcal{Q}$  $\circ$  $\dot{\gamma}$  $\overline{1}$ **LinearModelBehaviour** т -5 0 5

**PDLGBGBGGL\_1000\_1000\_1\_1\_1\_1\_1\_1\_1\_1\_1-f003-i74-d02**

X1

[Globalny model: zależność od sposobu próbkowania](#page-14-0) [Lokalny model: zależność od wyników próbkowania](#page-22-0) [Zbieżność](#page-30-0)

### Klaster k-sasiadow

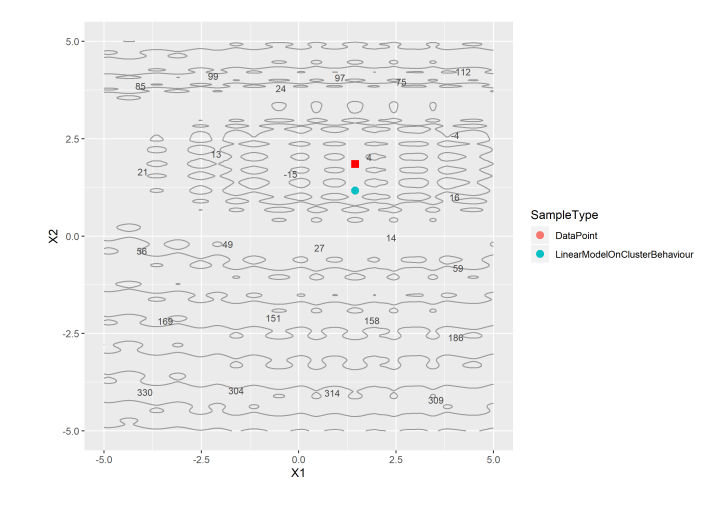

[Globalny model: zależność od sposobu próbkowania](#page-14-0) [Lokalny model: zależność od wyników próbkowania](#page-22-0) [Zbieżność](#page-30-0)

### Klaster k-sasiadow

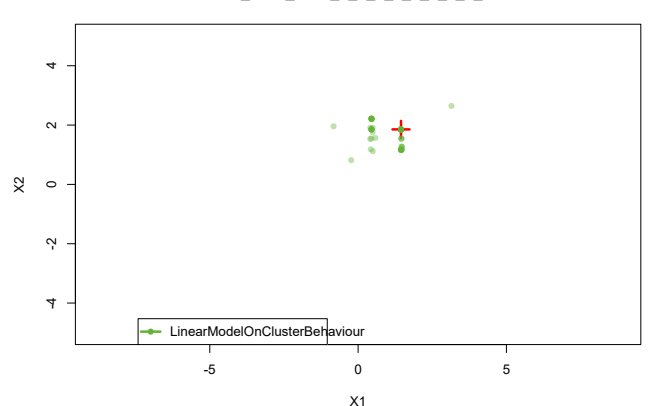

**PDLGBGBGGL\_1000\_1000\_1\_1\_1\_1\_1\_1\_1\_1\_1-f003-i74-d02**

Michał Okulewicz [GAPSO sampling](#page-0-0)

[Globalny model: zależność od sposobu próbkowania](#page-14-0) [Lokalny model: zależność od wyników próbkowania](#page-22-0) [Zbieżność](#page-30-0)

### pBest

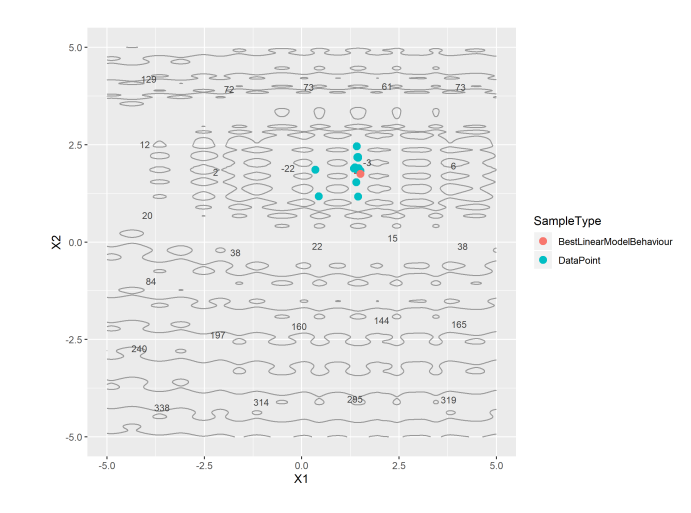

[Globalny model: zależność od sposobu próbkowania](#page-14-0) [Lokalny model: zależność od wyników próbkowania](#page-22-0) [Zbieżność](#page-30-0)

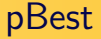

#### **PDLGBGBGGL\_1000\_1000\_1\_1\_1\_1\_1\_1\_1\_1\_1-f003-i74-d02**

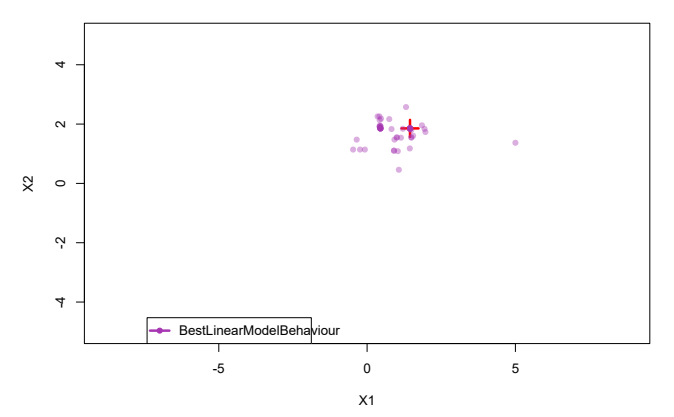

[Globalny model: zależność od sposobu próbkowania](#page-14-0) [Lokalny model: zależność od wyników próbkowania](#page-22-0) [Zbieżność](#page-30-0)

### Klaster pBest

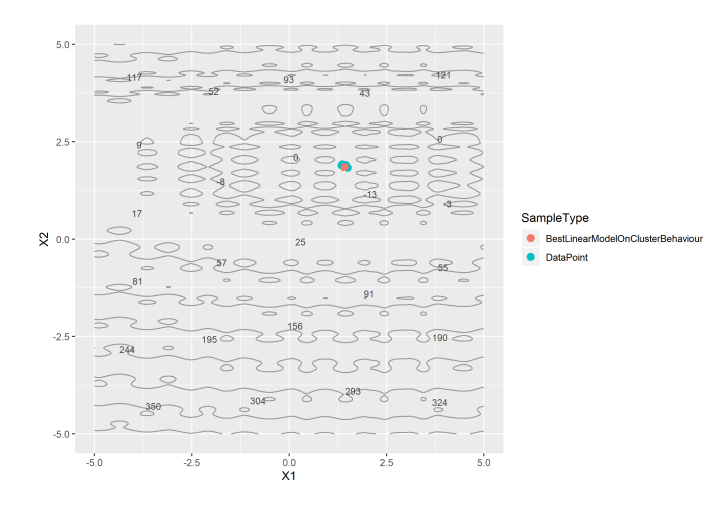

[Globalny model: zależność od sposobu próbkowania](#page-14-0) [Lokalny model: zależność od wyników próbkowania](#page-22-0) [Zbieżność](#page-30-0)

### Klaster pBest

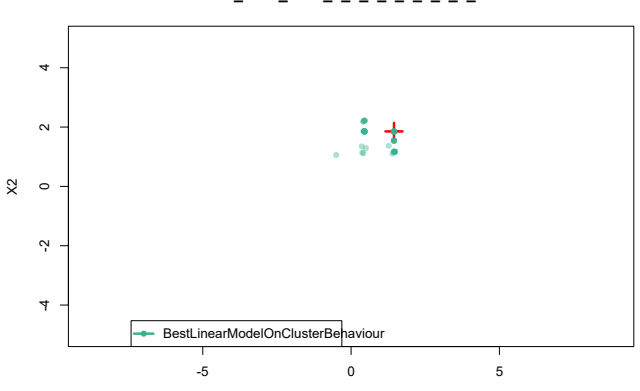

#### **PDLGBGBGGL\_1000\_1000\_1\_1\_1\_1\_1\_1\_1\_1\_1-f003-i74-d02**

X1

[Globalny model: zależność od sposobu próbkowania](#page-14-0) [Lokalny model: zależność od wyników próbkowania](#page-22-0) [Zbieżność](#page-30-0)

# <span id="page-30-0"></span>Przykładowy przebieg

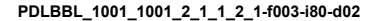

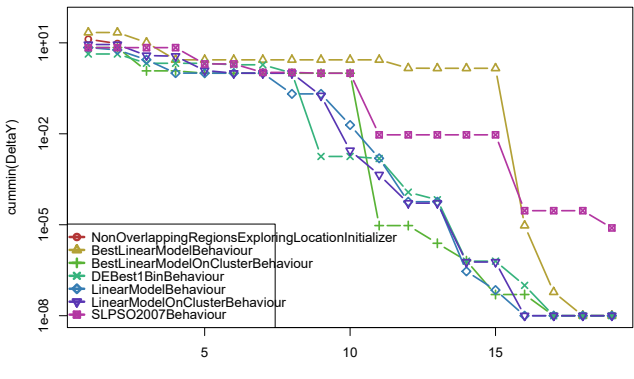

[Globalny model: zależność od sposobu próbkowania](#page-14-0) [Lokalny model: zależność od wyników próbkowania](#page-22-0) [Zbieżność](#page-30-0)

Szybkość zbieżności w iteracjach (limit 1000)

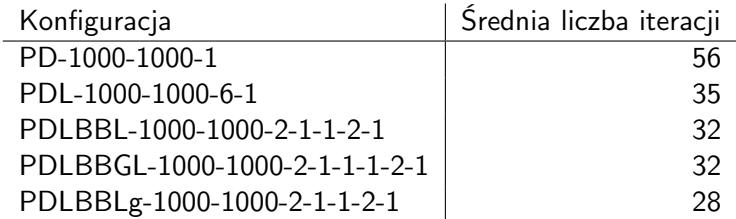

Table: Funkcja Rastrigina 2D (15 instancji)

[Globalny model: zależność od sposobu próbkowania](#page-14-0) [Lokalny model: zależność od wyników próbkowania](#page-22-0) [Zbieżność](#page-30-0)

Szybkość zbieżności w iteracjach (limit 1000)

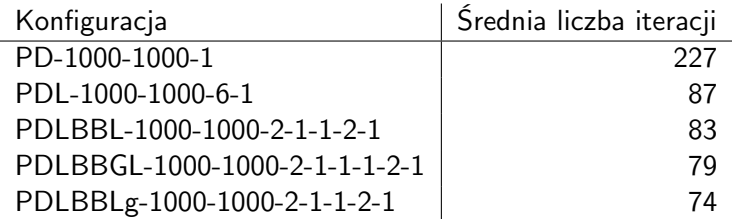

Table: Funkcja Rastrigina 3D (15 instancji)

[Globalny model: zależność od sposobu próbkowania](#page-14-0) [Lokalny model: zależność od wyników próbkowania](#page-22-0) [Zbieżność](#page-30-0)

Szybkość zbieżności w iteracjach (limit 1000)

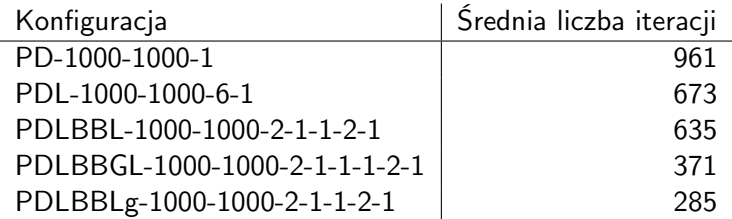

Table: Funkcja Rastrigina 5D (15 instancji)

[Globalny model: zależność od sposobu próbkowania](#page-14-0) [Lokalny model: zależność od wyników próbkowania](#page-22-0) [Zbieżność](#page-30-0)

# Dodatkowe obserwacje PDLBBL na 5D

#### **PDLBBL\_1000\_1000\_2\_1\_1\_2\_1-f003-i79-d05**

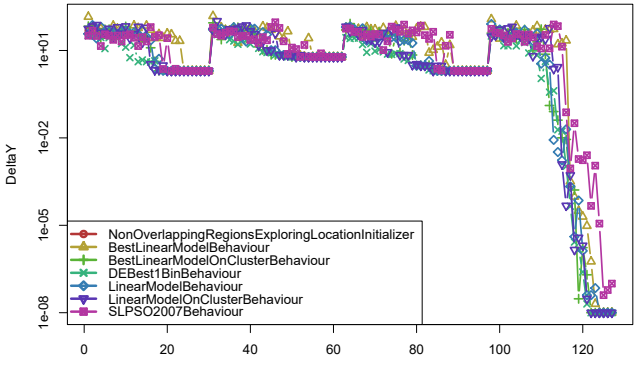

[Globalny model: zależność od sposobu próbkowania](#page-14-0) [Lokalny model: zależność od wyników próbkowania](#page-22-0) [Zbieżność](#page-30-0)

# Dodatkowe obserwacje PDLBBGL na 5D

#### **PDLBBGL\_1000\_1000\_2\_1\_1\_1\_2\_1-f003-i79-d05**

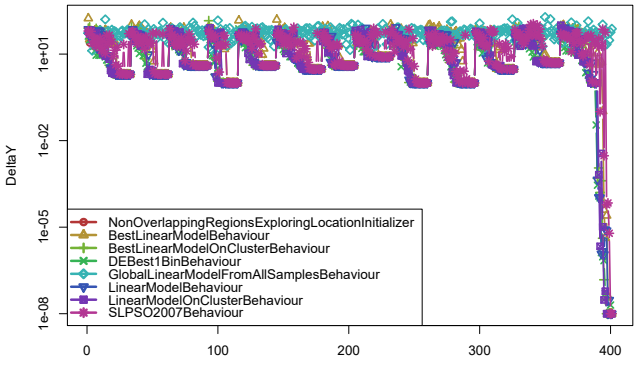

[Globalny model: zależność od sposobu próbkowania](#page-14-0) [Lokalny model: zależność od wyników próbkowania](#page-22-0) [Zbieżność](#page-30-0)

### Dodatkowe obserwacje PDLBBLg na 5D

#### **PDLBBL\_1001\_1001\_2\_1\_1\_2\_1-f003-i79-d05**

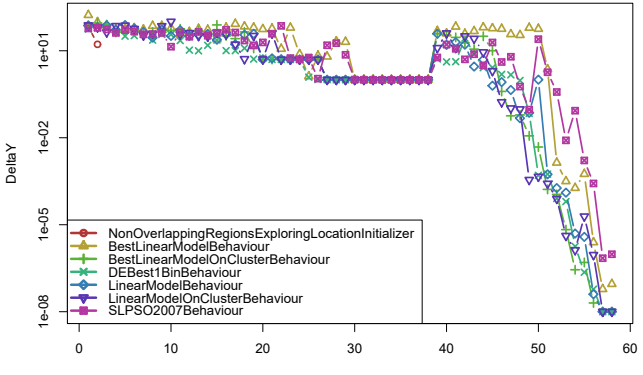

<span id="page-37-0"></span>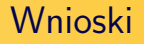

- Do globalnego modelu najlepiej sprawdziły się losowe próbki spośród nieuporządkowanej listy (ew. z usunięciem outlierów na podstawie odległości Cooka)
- Globalny model najlepiej działa jako inicjalizator roju (zapewne to zachowanie na funkcjach bez globalnej struktury będzie niepożądane)
- Lokalne modele ( $p_{best}$  i k-sąsiadów) wydają się działać lepiej na klastrze

## <span id="page-38-0"></span>Dalsze pytania

•

- Jak lokalne modele przeniosą się na inne funkcje?
- Czy globalny model nie wywoła efektu przeuczenia przy kolejnych restartach?
- Jak poradzić sobie z zależnościami między zmiennymi (obroty)?
- Jak poradzić sobie z asymetrycznym optimum?

Jak poradzić sobie z funkcjami o globalnej charakterystyce innej niż parabola (np. funkcja Ackleya)?

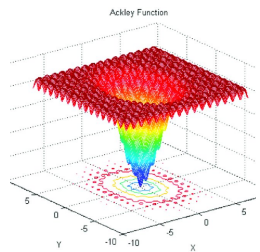